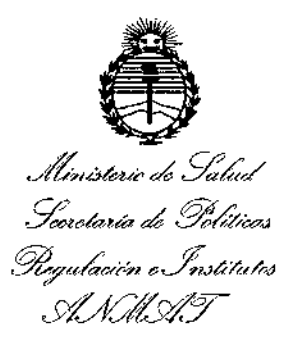

## DISPOSICIÓN Nº  $2$  8 5  $\textcircled{\tiny{\textcircled{\tiny{M}}}}$

### BUENOS AIRES, 2 **2 MAR. 2016**

VISTO el Expediente Nº 1-47-3110-3802-15-0 del Registro de esta **Administración Nacional de Medicamentos, Alimentos y Tecnología Médica** (ANMAT), y

#### CONSIDERANDO:

Que por las presentes actuaciones PHILIPS ARGENTINA S.A. solicita **se autorice la inscripción en el Registro Productores y Productos de TednOIOgía Médica (RPPTM) de esta Administración Nacional, de un nuevo producto mbdico.**

**Que las actividades de elaboración y comercialización de prJductos** I **médicos se encuentran contempladas por la Ley 16463, el Decreto 9763/64, y** MERCOSUR/GMC/RES. Nº 40/00, incorporada al ordenamiento jurídico nacional por Disposición ANMAT Nº 2318/02 (TO 2004), y normas complementarias,

**Que consta la evaluación técnica producida por la Dirección NÁcional** - .1 **de Productos Médicos, en la que informa que el producto estudiado reune los requisitos técnicos que contempla la norma legal vigente, y que los establecimientos declarados demuestran aptitud para la elaboración y el control** . **de calidad del producto cuya inscripción en el Registro se solicita.**  $\frac{4e}{2}$  calida

1

,

Ilinisterio de Salud *5r:,whuá* ¿ *.~.4ha.;* %""b,;.w, *",hJ4"4,t:oJ Sf{AOKw::r*

### DISP(')~ICIÓN**N"2 8 5 <sup>91</sup>**

**Que corresponde autorizar la inscripción en el RPPTM del** I **producto** médico objeto de la solicitud.

Nº 1490/92 y el Decreto Nº 101/15 de fecha 16 de Diciembre de 2015. **Que se actúa en** virtud de las facultades conferidas por el Decreto •  $\mathbf{r}$ 

**Por ello;**

EL ADMINISTRADOR NACIONAL DE LA ADMINISTRACIÓN NACIONAL DE MEDICAMENTOS, ALIMENTOS Y TECNOLOGÍA MÉDICA

#### DISPONE:

ARTÍCULO 10.- Autorizase la Inscripción en el Registro Nacional de Productores y Productos de Tecnología Médica (RPPTM) de la Administración Nacional de **Medicamentos, Alimentos y Tecnología Médica (ANMAT) del producto médico** marca PHILIPS, nombre descriptivo SISTEMA DE TOMOGRAFIA COMPUTADA y nombre técnico SISTEMAS DE EXPLORACION, POR TOMOGRAFIA COMPUTARIZADA, de acuerdo con io solicitado por PHILIPS ARGENTINA S.A., , **con los Datos Identificatorios Característicos que figuran como Anexo en el** . The contract of the contract of the contract of the contract of the contract of the contract of the contract of the contract of the contract of the contract of the contract of the contract of the contract of the contrac **Certificado de Autorización e Inscripción en el RPPTM, de la presente Disposición y que forma parte integrante de la misma.**

ARTÍCULO 20.- Autorizanse los textos de los proyectos de rótulo/s y de **instrucciones de uso que obran a fojas 6 y 7 a 18 respectivamente.**

Ilinisterio de Salud Secretaria de Políticas Requlación e Institutos . A. N. M. A.T

## DISPOSICIÓN N° 28 59

**ARTÍCULO 30.- En los rótulos e instrucciones de uso autorizados deberá figurar la** leyenda: Autorizado por la ANMAT PM-1103-198, con exclusión de toda otra **leyenda no contemplada en la normativa vigente.**

ARTÍCULO40.- La vigencia del Certificado de Autorización mencionado en el Artículo 1° será por cinco (5) años, a partir de la fecha impresa en el mismo.

ARTÍCULO 5º,- Regístrese. Inscríbase en el Registro Nacional de Productores y **Productos de Tecnología Médica al nuevo producto. Por el Departamento de Mesa de Entrada, notifíquese al interesado, haciéndole entrega de copia autenticada de la presente Disposición, conjuntamente con su Anexo, rótulos e instrucciones de** fines de confeccionar el legajo correspondiente. Cumplido, archívese. uso autorizados. Gírese a la Dirección de Gestión de Información Técnica a los

Expediente N° 1-47-3110-3802-15-0

DISPOSICIÓN Nº  $2859$ 

fe

**Dr. ROBERTO LEOE Subadmlnlstradof Nacional**

Á.N.M.A.T.

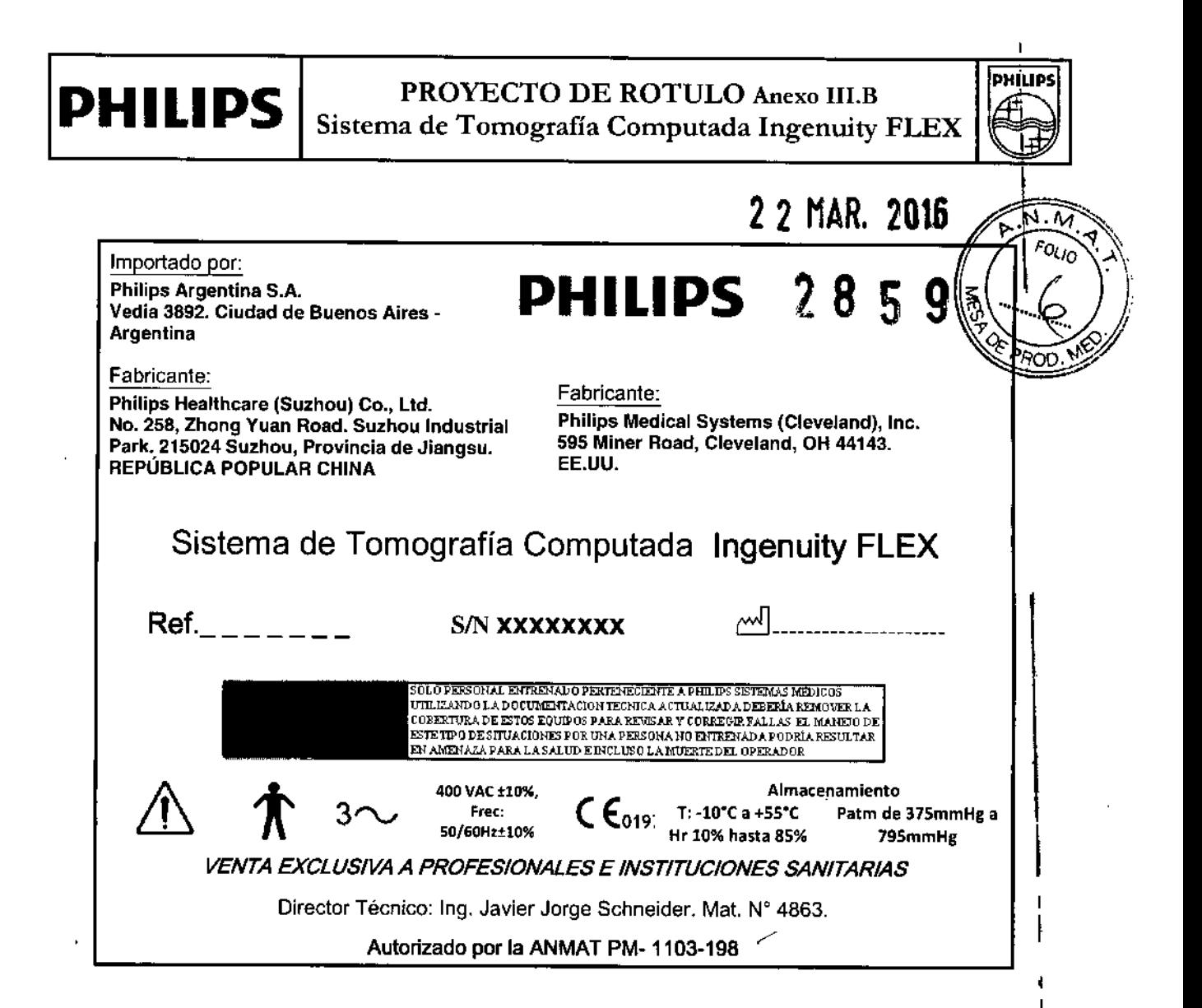

Pablo Au Ihangen  $APC$ Philips A Division Sistemas laicos

 $\mathbf{r}$ 

Retamozo Co-mecher lecuca Philips Argentina 5.5 Heathcare

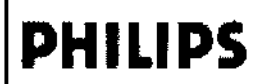

Sistema de Tomografía Computada Ingenuity FLEX **INSTRUCCIONES DE USO Anexo IILB** 

> 2859 **DHIIIDS**

**PHILIPS** 

 $\overline{\mathsf{N}}$   $\mathsf{M}$ 

 $FQ_{L1Q}$ 

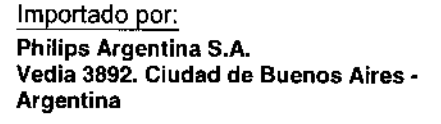

Fabricante: Philips Healthcare (Suzhou) Co., Ltd. No. 258. Zhong Yuan Road. Suzhou Industrial Park. 215024 Suzhou, Provincia de Jiangsu. REPÚBLICA POPULAR CHINA

Fabricante:

Philips Medical Systems (Cleveland), Inc. 595 Miner Road, Cleveland, OH 44143. EE.UU.

### PHILIPS Sistema de Tomografía Computada

### **Ingenuity FLEX**

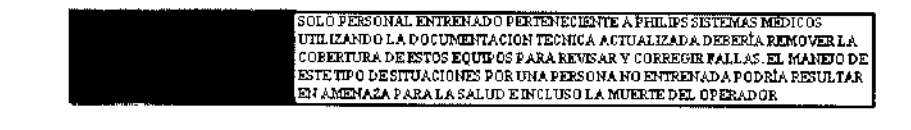

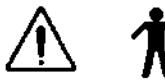

400 VAC ±10%, Frec. 50/60Hz±10%

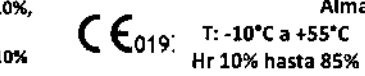

Almacenamiento Patm de 375mmHg a 795mmHg

#### VENTA EXCLUSIVA A PROFESIONALES E INSTITUCIONES SANITARIAS

Director Técnico: Ing. Javier Jorge Schneider. Mat. N° 4863.

Autorizado por la ANMAT PM-1103-198

ADVERTENCIAS Y PRECAUCIONES EN EL USO

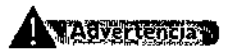

Material con perclorato: es posible que se apliquen procedimientos de manipulación especiales. Para obtener más información, consulte www.dtsc.ca.gov/hazardouswaste/perchlorate/index.cfm.

### **Advertencian**

La unidad de rayos X puede resultar peligrosa para el paciente y para el operador si no se respetan los factores de exposición segura, las instrucciones de uso y la planificación de mantenimiento.

#### **Nyautarenera**

No utilice el sistema de TC para ninguna aplicación hasta que no esté seguro de que se ha llevado a cabo correctamente el control de calidad de la realización de diagnósticos y de que el programa de mantenimiento preventivo está actualizado. Si sabe (o cree) que algún componente del equipo o del sistema funciona de forma incorrecta o que está mal ajustado, NO UTILICE el sistema hasta que se haya reparado.

blo Angusto Thailgen APOL MADO

Mix As nt Jia S Al โisicmas Meclaos Division

Página 1 de 12

**PHILIPS** Sistema de Tomografía Computada Ingenuity FLEX INSTRUCCIONES DE USO Anexo I1I.B

#### **Adventured**

La utilización del equipo o del sistema con componentes que presenten un fallo de funcionamiento o que no estén correctamente instalados podrfa poner en peligro la seguridad del operador o del paciente. Esto podria producir graves daflos personales o. incluso, la muerte.

### **Wilferdinan**

No utilice el sistema de TC hasta que no haya leído y asimilado toda la información de seguridad, así como los procedimientos de seguridad y de emergencia que se describen en este apartado SEGURIDAD. Si se utiliza el sistema de TC sin poseer los conocimientos suficientes sobre su uso seguro, podrían producirse graves daños personales o incluso la muerte.

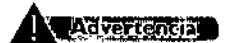

No utilice el sistema de TC hasta que no haya recibido la formación correspondiente acerca de su uso seguro y eficaz..Si no está seguro de poder utilizar este equipo de forma segura y eficaz, NO LO UTILICE. Si no dispone de la formación adecuada, el uso de este equipo podria producir graves danos personales o incluso la muerte. También podrla dar lugar a diagnósticos clínicos erróneos.

#### **i**Ndvertencia

No intente nunca extraer, modificar, anular ni mover de modo forzado ningún dispositivo de seguridad del equipo. La manipulación de los dispositivos de seguridad puede producir graves daños personales o incluso la muerte.

#### **MANUFACTION**

No utilice el sistema de TC con una finalidad distinta de aquella para la que está destinado. El uso del sistema de TC con fines no previstos o con equipos incompatibles puede producir daños graves o incluso la muerte. También podría dar lugar a diagnósticos clínicos erróneos.

### **A WANKERSHOP**

- No mire el haz de rayoslaser e informe también de ello al paciente .
- El uso de instrumentos ópticos con este producto, como gafas con elevada graduación o espejos, aumenta el riesgo al que estan expuestos los ojos.
- \* Asegúrese de que el paciente lleve gafas protectoras en las exploraciones craneales cuando los haces de láser estén activados.

### **Willecaucion all**

Si detecta fugas de aceite, apague el escáner y póngase en contacto inmediatamente con la oficina de atención al cliente más cercana de Philips.

*Auqv"lo T.'1arigen Ar-* )f";,,::AflO *,• .-,-.Ii"r :::~* '- ,.  $ir \in \mathcal{L}$ *Division' ;.:--,,'as* MeO'ICos Página <sup>2</sup> de <sup>12</sup>

itan<br>Leong the after ar

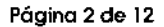

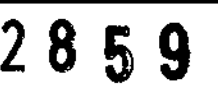

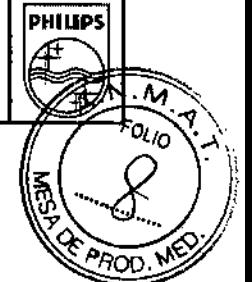

**PHILIPS** Sistema de Tomografía Computada Ingenuity FLEX INSTRUCCIONES DE USO Anexo III.B

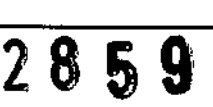

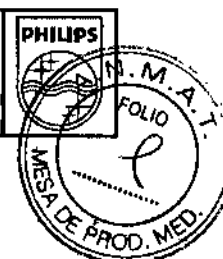

#### Precaución

Aunque el sistema de TC de Philips está pensado para funcionar en una plataforma de ordenador personal (PC), la instalación de software de PC no especificado en la documentación del sistema Philips puede afectar negativamente al funcionamiento y a la seguridad de este, así como a las redes a las que esté conectado. Es posible que estos efectos negativos no se manifiesten de forma evidente e inmediata. Por lo tanto, el usuario no debe instalar software no autorizado en el sidema.

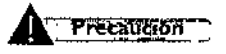

Nadie, excepto el pen:onal de servicio técnico local de Philips o agentes autorizados de Philips, podrá instalar en el sistema TC archivos de definición de virus actualizados (ni ningún otro tipo de software) bajo ningún concepto.

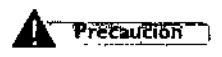

Cada vez que inserte un soporte en el sistema de TC, asegúrese de que dicho soporte no ha estado expuesto a posibles virus, gusanos o troyanos que puedan infectar el PC de sobremesa.

Precaución

los soportes extraibles que contengan imágenes u otro tipo de información médica deben almacenarse en una zona segura a la que no puedan acceder individuos no autorizados.

### Peligro de implosión

### **Advertencia**

No someta el sistema a fuertes impactos. ya que el tubo de rayos catódicos (TRC) puede romperse sise sacude o se golpea. Esto puede hacer que salgan despedidos trozos de cristal y partes del revestimiento de fósforo que pueden provocar danos graves.

#### 3.2. USO PREVISTO;

 $\frac{1}{2}$ 

÷

Este sistema de TC está diseñado para su uso como dispositivo de diagnóstico de pacientes a través del que se obtienen imágenes según la densidad del tejido. La calidad de las imágenes depende del nivel y de la cantidad de energia de rayos X que se aplique sobre el tejido. El sistema de TC permite ,visualizar tejidos de alta densidad como, por ejemplo, huesos y tejidos blandos. Las imágenes de TC, una vez interpretadas por un médico con la formación correspondiente, proporcionan datos útiles para la elaboración de diagnósticos. El sistema está diseñado para utilizarse en la cabeza y en la totalidad del cuerpo.

,APrecaución *Pob':; /\* Ir¡L''''O *T'1cr!gen ,~, r- . ,-.*r, *<sup>r</sup> .. '" Phit,'n' ,." .-.*<sup>r</sup> I.~,¡¡a*S.A. Division Sister***X***is* Medicos

<sub>ia</sub> Retamozo Technol

.<br>Lineare Página 3 de 12 Philips Argen

philips

#### Contraindicaciones

Los sistemas de Philips no deben utilizarse dada la existencia, real o presunta, de alguna de las siguientes contraindicaciones.

• Las comprobaciones de control de calidad de la realización de diagnósticos descritas en el apartado

Control de calidad de la realización de diagnósticos no se han llevado a cabo correctamente.

• El programa de mantenimiento preventivo no está actualizado .

• Alguno de los componentes del equipo o del sistema presenta (o parece presentar) fallos de funcionamiento.

3.3.;

**A** Precaución

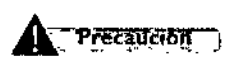

Nadie, excepto el personal de servicio técnico local de Philips o agentes autorizados de Philips, podrá instalar en el sistema TC archivos de definición de virus actualizados (ni ningún otro tipo de software) bajo ningun concepto.

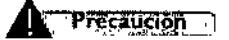

Aunque el sistema de TC de Philips está pensado para funcionar en una platafonna de ordenador personal (PC), la instalación de software de PC no especificado en la documentación del sistema Philips puede afectar negativamente al funcionamiento y a la seguridad de este, asi como a las redes a las que esté conectado. Es posible que estos efectos negativos no se manifiesten de forma evidente e inmediata.. Por lo tanto, el usuario no debe instalar software no autorizado en el sistema.

### **A**Precaución

*El equipo que se describe en este manual está diseñado para ser compatible con los productos de Philips. Asimismo, está diseñado para funcionar de acuerdo con los estándares de compatibilidad reconocidos y aceptados. Este equipo obtiene imágenes que el usuario puede transferir a través de* una red, o mediante otros medios, a otras estaciones de trabajo de Philips. En ese caso, el usuario o *el fabricante de dicha estación de trabajo tendrán la responsabilidad de comprobar que las imágenes ~e transfieren y se visualizan correctamente en todo tipo de condiciones de uso. La utilización de equipos incompatibles puede dar lugar a errores en la transferencia, en la visualización o en otras operaciones que se realicen con los datos.*

#### Inyectores

Para utilizar la función del disparador de la exploración del inyector, debe disponer de la opción Inicio automático de espiral (SAS) en su sistema de Te. Esta función solo puede utilizarse con inyectores aprobados por Philips. **III.** The calculation of the spectrum of the substitution of the substitution solo puede utilizarse con inyectores<br> **I** Papilo August The rigen<br>
APOC **AUGUS** AUGUS ANDO

APOZY:AOC Philips Argyhtina S.A. Division Sisterace Medicos

#### 3.4.3.9;

#### INSTALACiÓN

### 2859 9

**DUITIOC** 

A excepción de las instalaciones que requieran certificación por parte del fabricante de acuerdo con ell estándar tenga en cuenta que un experto cualificado deberá realizar un examen sobre la protección i contra radiaciones de acuerdo con la publicación n.º 012 del NCRP, sección 7, teniendo en cuenta las revisiones o modificaciones que se realicen en el futuro.

Las personas encargadas de planificar la instalación de equipos de rayos X y rayos gamma deberán conocer con detalle y aplicar el contenido de la publicación n.º 49 del NCRP "Structural shielding design and evaluation for Medical of X-rays and gamma rays of energies up to 10 MEV" (Diseño y  $^1$ evaluación de la protección estructural para personal médico contra rayos X y rayos gamma de energías de hasta 10 MEV), así como las revisiones o modificaciones que sufran en el futuro.

#### **A**Advertencia

*La instalación del equipo solamente podrá ser llevada a cabo por personal técnico autorizado por el fabricante. Los detalles de instalación están descritos en procedimientos especffJC8dosen el manual técnico.*

#### INICIO DE USO

El escáner de TC consta de dos subsistemas que funcionan de manera conjunta para ofrecer imágenes reconstruidas (CIRS), información de estado e información de funcionamiento del escáner (ordenador central). En esta sección se proporcionan las instrucciones necesarias para llevar a cabo el procedimiento de inicio. Lea con detenimiento esta sección para asegurar un funcionamiento adecuado del sistema.

En la mayoría de los sistemas, se recomienda dejar el sistema encendido en tocio momento, Esto es aplicable a los escáneres que disponen de aire acondicionado las 24 horas del día, los siete días de la semana.

- Sin embargo. si un escáner no dispone de refrigeración continua y esta no se encuentra disponible, desconecte la alimentación del gantry mediante el interruptor de encendido y apagado<br>del panel de control.<br>Cuando está lista para inicias la evalencián, escitado al senta y llava a esta el asesessa de inicia
- Cuando esté listo para iniciar la exploración, encienda el gantry y lleve a cabo el proceso de inicio que se detalla a continuación.
- Si debe apagar el sistema por motivos de mantenimiento, lleve a cabo el proceso detallado en Apagado del sistema completo.

Siga este procedimiento para iniciar el sistema,

- 1. Conecte la alimentación del sistema (en caso de que la alimentación del gantry esté desconectada).
- 2. Si su sistema incluye un sistema de alimentación ininterrumpida (SAI), conéctelo.

,? *~r.";,.'.'.; / ,. -.:V ;-:,O,';yeJ)* Página5de <sup>12</sup> *A.':.JDU?ADO* 13 Arristio Tharigen<br>| A.ªDDI.RADO<br>|<sup>11</sup>128 Argentina S.A.<br>!<mark>Ton S</mark>ist<u>em</u>as Medicos

nozo saarat: *Healtheare* 

#### Sistema de Tomografía Computada Ingenuity FLEX INSTRUCCIONES DE USO Anexo III.B

- 3. Busque los servidores del CIRS. El número de servidores del sistema pueste variar según configuración del sistema. Encienda los servidores CIRS. Mantenga pulsado el Dató encendido de cada unidad hasta que se enciendan las luces LEO verdes.
- 4. Encienda el ordenador Dell y el monitor.
- 5. El proceso de encendido del ordenador lleva aproximadamente 1,5 minutos. Cuando el ordenador esté listo, aparecerá un mensaje de aviso.
- 6. Espere a que aparezca la pantalla de inicio de sesión de Windows.
- 7. Si el campo de nombre de usuario se encuentra en blanco, escriba TC.
- 8. Haga clic en Aceptar o pulse la tecla Intro (no se necesita contraseña).
- 9. Cuando se le pida que inicie el gantry, gire la llave del cuadro de control de exploración hacia usted hasta la posición INICIO y, a continuación, póngala en la posición ENCENDIDO.

#### *Tareas de mantenimiento*

Para que el escáner funcione de forma eficaz se recomienda lo siguiente:

- Cada dia, asegúrese de que todas las transferencias de archivos se completan en el administrador de archivos.
- Adquiera la costumbre de transferir conjuntos de imágenes para evitar transferencias de gran cantidad de datos a PACS, EBW, EOO, CO y OVO.
- Mantenga el disco local como máximo al 75 % de su capacidad (aproximadamente 400 exámenes) .
- Oespués de finalizar el uso de una aplicación, cierre o salga de la aplicación .
- 'Reinicie a diario el ordenador central para actualizarlo .
- Cuando se copian datos a un OVO-RAM, limite la selección a cuatro exámenes a la vez.

#### Acondicionamiento de tubo corto (STC)

STO debe realizar todos los dias antes de explorar a un paciente.

#### Calibraciones del aire

Se recomienda que lleve a cabo una calibración de aire una vez a la semana.

#### Control de calidad de la realización de diagnósticos

Haga comprobaciones de control de calidad de la realización de diagnósticos con frecuencia para garantizar una calidad de imagen buena.

#### $3.6$ ; Interferencia en investigaciones o tratamientos específicos;

#### Estimuladores implantados y electrónicos

Notificación preliminar de la FDA para la salud pública: La notificación sobre el posible fallo de funcionamiento de dispositivos médicos electrónicos causado por la exploración de tomografías computarizadas (Te) (Possible Malfunction of Electronic Medial Oevices Caused by Computed Tomography Scannlng) del 14 de julio de 2008 advierte de que, con cualquier escáner de TC, existe la

*Pcl~lo Au(!u:;/o* T;7C'rig.s',¡ Pógina <sup>6</sup> de <sup>12</sup> *ArOC~.'Y.DO* Pi! !it'~*f'.r~:.:.,:,;-;0:: 1\. . ..in* :,iS!<.'JT,as Mc¿ico'.

,.

 $\mathbf{r}$ 

ountos

 $\mathbf I$ 

 $\mathbf{r}$ 

#### Sistema de Tomografía Computada Ingenuity FLEX INSTRUCCIONES DE USO Anexo III.B

~ posibilidad de que los rayos X utilizados durante las exploraciones de TC provofuncionamiento en algunos dispositivos médicos electrónicos implantados y externos, co<sup>l</sup>ifi marcapasos, desfibriladores, estimuladores neurológicos y bombas de infusión de fármacos. Phili recomienda que los usuarios comprueben las recomendaciones/precauciones de los fabricantes de los dispositivos relacionadas con el uso en un escáner de TC.

#### Recomendaciones

**PHILlPS**

- A. Antes de iniciar una exploración de TC, deberá preguntar al paciente si tiene algún dispositivo médico electrónico implantado o externo.
- B. Utilice vistas orientativas de TC (exploraciones de proyecciones planares) para determinar la presencia de dispositivos médicos electrónicos implantados o externos y, en caso afirmativo, su ubicación en relación con el rango de exploración programado.
- C. Al realizar procedimientos de TC en los que el dispositivo médico se encuentre en el rango de exploración programado o justo aliado, realice estos ajustes:
	- Determine el tipo de dispositivo.
	- Si resulta práctico, intente sacar los dispositivos externos del rango de exploración.
	- Pida al paciente que tenga un estimulador neurológico que apague el dispositivo sólo mientras se realiza la exploración.

#### 3.8.;

#### Limpieza **del** sistema

Use biocida comercial, aprobado por la autoridad regidora para limpiar la superticie del sistema, incluso la mesa, los soportes para la cabeza y los accesorios. De forma altema, también puede utilizar una solución de cloro yagua mezclada de acuerdo con los lineamientos de EPA:

- La limpieza estándar requiere de cloro disponible de 500.615 ppm
- limpiar grandes cantidades de fluidos corporales requiere de 5.000.6.50 ppm de cloro disponible

#### Precaución

*Cuando limpie los botones y la parte interior de la abertura de la estructura de soporte, tenga* I *cuidado de no derramar líquido adentro.*

La sangre y el medio de contraste representan riesgos de salud. Tome precauciones adecuadas para la seguridad y la salud cuando retire la sangre y medio de contraste residual.

#### Precaución

*No utilice detergentes ni solventes orgánicos para limpiar el sistema. Los detergentes fuertes, el alcohol y los limpiadores orgánicos podrian dañar el acabado, además de ocasionar un debilitamiento estructural.*

*ablo AW;usto T.'lCflgen APOC'~RA()O Phiiir-* s *A/:."'enf,,;Q 5,ft. ivisio :.',:,'\_mas*Mee-.'icof.

irectora Trenica tina SA - Healtbeare

Página 7 de 12

**PHIUPS**

*p.. .~*

**OO ME** 

Sistema de Tomografia Computada Ingenuity FLEX INSTRUCCIONES DE USO Anexo III.R

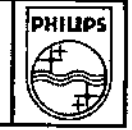

Fold

 $85$ 

9

*3.10.;*

#### Especificaciones del sistema de rayos X

Los rayos X y gamma son peligrosos para el operador y para las personas que se encuentren en proximidades, a menos que se cumplan estrictamente los procedimientos de exposición segura establecidos.

Si un operador inexperto utiliza el dispositivo, los haces útiles y dispersos pueden provocar daños corporales graves e incluso mortales a los pacientes y a las personas que se encuentren en las proximidades del sistema. Deberán adoptarse siempre las precauciones adecuadas para evitar la exposición al haz útil, así como a una posible fuga de radiación en la carcasa de la fuente o a una radiación difusa resultante del paso de la radiación a través de la materia.

Las personas autorizadas para utilizar el equipo, así como para supervisar o colaborar en su funcionamiento, deberán conocer con detalle y adoptar los factores y procedimientos de exposición segura establecidos actualmente y que se describen en publicaciones, como el apartado "Diagnostic X-ray systems and their major components" (Sistemas de diagnóstico mediante rayos X y sus principales componentes) del subcapítulo J del título 21 del Código de regulaciones federales y la publicación n.º 102 del Consejo estadounidense para mediciones y protección contra la radiación (NCRP, "National Council on Radiation Protection"), "Medical X-ray and gamma ray protection for energies up to 10 MEV equipment design and use" (Protección médica contra rayos

X y rayos gamma para energías de hasta 10 MEV: díseño y uso de equipos), y tener en cuenta las revisiones o modificaciones que se realicen en el futuro.

Se recomienda encarecidamente que los operarios cumplan las recomendaciones actuales de la Comisión Internacional de Protección Radiológica; en Japón, la legislación médica y sus normativas mejoradas, o en los Estados Unidos, las elaboradas por el Consejo nacional de protección radiológica . • ICRP, Pergamon Press, Oxford, Nueva York, Beijing, Frankfurt, Sao Paulo, Sydney, Tokio, Toronto

• NCRP, Suite 800,7910 Woodmont Avenue, Bethesda, Maryland 20814, EE. UU.

Las personas encargadas de planificar la instalación de equipos de rayos X y rayos gamma deberán conocer con detalle y aplicar el contenido de la publicación n.º 49 del NCRP "Structural shielding design and evaluation for Medical of X-rays and gamma rays of energies up to 10 MEV" (Diseño y evaluación de la protección estructural para personal médico contra rayos X y rayos gamma de energías de hasta 10 MEV), así como las revisiones o modificaciones que sufran en el futuro.

En Japón, los usuarios deberían consultar la legíslación médica y sus normativas ampliadas, la legislación relativa a la prevención de los peligros de radiación debidos a radioisótopos y otros, así como sus normativas ampliadas, la legislación de seguridad y salud industrial, la legislación relativa a la prevención de los peligros de radiación por disociación eléctrica y la ordenanza del gobierno local sobre la prevención de incendios y los artículos peligrosos.

Si no se tienen en cuenta estas advertencias, pueden producirse daños corporales graves o mortales para el operador o para aquellas personas presentes en la zona.

**1**<br> **1-** Luces de advertencia de radiación<br> **1-** Luces de advertencia de radiación<br>
Arcord a,)/."J*/J.: ".,u~,'o*::~cr'b1~~ philips ; ...\*, , , ), ;a & A,<br><sup>sik:</sup>Op jugʻo naz Mecl**icos** 

Página 8 de 12Healthears

#### Sistema de Tomografia Computada Ingenuity FLEX INSTRUCCIONES DE USO Anexo IILB

?

**DHILIDS** 

Las luces de advertencia de radiación situadas en los paneles del gantry y en el panel de control el **A.N.** escáner, así como las luces de advertencia de radiación del lugar, deben estar encendidas si se **alta (***0 x*<sup>6</sup> *x*<sup>6</sup> *x*<sup>6</sup> *x*<sup>6</sup> *x*<sup>6</sup> *x*<sup>6</sup> *x*<sup>6</sup> *x*<sup>6</sup> *x*<sup>6</sup> *x*<sup>6</sup> *x*<sup>6</sup> *x*<sup>6</sup> *x*<sup>6</sup> *x*<sup>6</sup> *x*<sup>6</sup> *x*<sup>6</sup> *x* 

Si no se enciende ninguna luz de advertencia de radiación, haga lo siguiente:

• Apague el sistema inmediatamente y póngase en contacto con el servicio de atención al cliente .

• Pulse el botón Parada de emergencia si existe algún riesgo para el paciente o para usted mismo.

#### Instalación y enlomo

A excepción de las instalaciones que requieran certificación por parte del fabricante de acuerdo con el estándar de rendimiento federal de EE. UU., tenga en cuenta que un experto cualificado deberá realizar un examen sobre la protección contra radiaciones de acuerdo con la publicación n.º 012 del NCRP, sección 7. teniendo en cuenta las revisiones o modificaciones que se realicen en el futuro. Realice un examen después de introducir cualquier cambio en el equipo, en la carga de trabajo o en las condiciones de funcionamiento, que pueda aumentar de manera significativa la probabilidad de

que las personas reciban una dosis mayor al equivalente máximo permitido. En Japón, informe de la

Fugas de aceite

El tubo de rayos X y el generador de alta tensión se refrigeran mediante aceite. Se trata de un sistema de circuito cerrado y sellado.

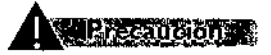

instalación a la autoridad competente.

Si detecta fugas de aceite, apague el escáner y póngase en contacto inmediatamente con la oficina de atención al cliente más cercana de Philips,

3.11.;

#### *SEGURIDAD*

#### Parada de emergencia

Para detener inmediatamente el movimiento del escáner y de la mesa del paciente, así como la emisión de rayos X, pulse uno de los tres botones rojos Detener. Uno de los botones está situado en el panel de control de exploración y los otros dos. en los paneles de control del gantry.

#### Advertencia

Tras pulsar el botón Detener, la mesa se bloqueará durante dos segundos. La mesa se moverá libremente sin que se puedan utilizar las funciones de subida y bajada. Asegúrese de controlar la mesa para que no se mueva.

Advertencia

*f*

*AU9/1.e!"1* r,'lorig9n *j',!, :;;:. ,- ....."0 ',"' P"* ¡11,'0 *S.A.* :"1 -:/ l. ''J.<: {I.';(~'-*';ro<*

Página 9 de 12

# 2859

**PHILIPS** 

 $\widehat{\mathsf{N.n}}$ °a<sub>o</sub>

## **PHILlPS**

Sistema de Tomografía Computada Ingenuity FLEX INSTRUCCIONES DE USO Anexo IILB

Durante todos los movimientos del gantry (automáticos y manuales) y de la mesa del paciente, no deje de observar al paciente para evitar roces con el gantry o con partes de la mesa, asl como para evitar la desconexión de cualquier aparato de infusión intravenosa o reanimación.

#### Advertencia

Aségúrese de que la mesa se mueve en una dirección que permita al paciente bajarse con facilidad y no quedar presionado contra las cubiertas del gantry.

#### Liberación de emergencia del paciente

Si la cabeza del paciente reposa sobre un lado de la apertura del gantry y el tronco y las piernas reposan sobre el otro lado de la apertura, deberá liberar al paciente en la dirección de las piernas. Si existe la posibilidad de que la cabeza toque el techo de la apertura del gantry, baje la altura de la cabeza quitando el soporte para la cabeza o la almohada y gire la cabeza hacia un lado antes de

Para liberar al paciente en caso de que se produzca un fallo de alimentación o en una situación de parada de emergencia, realice uno de los procedimientos siguientes:

#### Retirada del paciente

1 Agarre el asa situada en el extremo de la mesa del paciente.

2 En caso de que pueda sacarse al paciente de forma segura, tire de la mesa del paciente hacia fuera.

3 Ayude al paciente a bajar.

*mover* la mesa del paciente.

#### Introducción del paciente

1 Agarre el asa situada en el extremo de la mesa del paciente.

2 En caso de que pueda empujarse al paciente de forma segura, empuje la mesa del paciente hacia la parte trasera del gantry.

3 Ayude al paciente a bajar.

#### 3.12.;

#### I CONDICIONES AMBIENTALES Advertencia

I

¡

*No se debe permdir el ingreso de dispositivos portátiles radiotransmisores (tales como los teléfonos celulares) a la sala de examen, sin importar si están encendidos* o *apagados. Dichos dispositivos podrian exceder los estándares de radiación de la EMC e interferir con el funcionamiento adecuado del sistema CT. En casos extremos, podria provocar lesiones personales serias* o *induso la muerte o dar como resultado en un diagnóstico clinica equivocado*

#### Condiciones de Funcionamiento

*p.:tJ o .1l.,H]'.S'O ['¡origen At'vi;~'i?ADO • ,;, 't-' 1..•'QGmfina* S.A **n Siz omas Medicos** 

Pógina 10 de 12 :11" ~f.O  $r_{\rm a}$ ílealthear.

PHILIP

roi io

#### Requisitos de temperatura

• El intervalo de funcionamiento de la temperatura ambiente debe estabilizarse entre 18 y 24 °C (d 75 °F). Este intervalo de temperatura debe mantenerse en todo momento.

· El cambio máximo de temperatura permitido es de ±1,5 °C (3 °F) a partir de la temperatura constante .

• El intervalo de humedad relativa en la sala debe ser de entre 30 y 60 %,

#### 3.14.;

#### Desecho del producto

Al final de la vida útil del equipo es necesario consultar la legislación local para verificar normas a ser seguidas en el proceso de descarte, para evitar cualesquier riesgos al medio ambiente. Cada institución posee un procedimiento de recogimiento, almacenamiento y descarte propio de sus residuos sólidos, siguiendo las normas establecidas. ;

Este equipo es compuesto por materiales que pueden causar daños ambientales, caso no sean , verificar las debidas providencias, como plomo y otros metales pesados, resina epoxi, PVC, plástico y aceite aislante .

#### •, 3.16

#### Parámetros de Mediciones

Parámetros de reconstrucción axial

Centrado de la ventana, Anchura de la ventana

Los parámetros Centrado de la ventana y Anchura de la ventana se usan para definir los niveles de intensidad del gris de la imagen reconstruida.

#### Filtro

El parámetro Filtro se usa para definir el algoritmo matemático que determina la definición y la uniformidad de la imagen. El ruido de la imagen aumenta a medida que aumenta la definición de la imagen y viceversa. En general, la baja resolución del contraste disminuye a medida que la resolución espacial (y el ruido de la imagen) aumentan.

#### Matriz

El parámetro Matriz de la imagen establece el número de píxeles que contendrá la imagen reconstruida. Los tamaños de las matrices son 5122, 7682, 1,0242, La comprensión de la relación entre el campo de visión, el modo de resolución y la reconstrucción le facilitará la elección de la matriz que produzca la imagen de mayor calidad:

Resolución estándar/detallada: matriz = 1,6 x Campo de visión

(Excepto filtro D)

Resolución estándar/detallada, filtro D: matriz = 2,5 x Campo de visión

- $\int_0^1$ Resolución alta: matriz =  $3,2 \times$  Campo de visión
	- Resolución ultra alta: matriz =  $5.0 \times$  Campo de visión

Augusto Tharigen APODERADO © Argentina S.A. ပါသို့ inas Medicos

Página 11 de 12

#### Sistema de Tomografía Computada Ingenuity FLEX INSTRUCCIONES DE USO Anexo IILB

**DHILIDS** 

Por ejemplo, si el modo de exploración es resolución alta y el campo de visión es de 300 mm, entono la matriz es  $3.2 \times 300 = 960$ . 28 5

La selección de matriz disponible más próxima es 1.024.

Las proyecciones planares se reconstruyen en la matriz 512<sup>2</sup>.

#### Parámetros de reconstrucción helicoidal

#### Modo En desarrollo

Puede completar las reconstrucciones con el modo En desarrollo activado o desactivado:

• Modo En desarrollo activado reconstruye una imagen parcial. de acuerdo con la exploración. Este modo le permite ver una rápida visión general de la exploración, así como definir el aumento, la panoramización y los parámetros de la ventana antes de la reconstrucción final.

• Modo En desarrollo desactivado reconstruye las imágenes (con calidad final) en paralelo con las exploraciones.

Centrado de la ventana y Anchura de la ventana

Los parámetros Centrado de la ventana y Anchura de la ventana se usan para definir los niveles de intensidad del gris de la imagen reconstruida. Las imágenes se almacenarán con estos valores. Filtro

Este parámetro se usa para definir el algoritmo matemático que determina la nitidez (o uniformidad) de la imagen. El ruido (yen ocasiones las distorsiones de las rayas) de la imagen aumenta a medida que lo hace la nitidez y viceversa. En general, la baja resolución del contraste disminuye a medida que aumentan la resolución espacial y el ruido de la imagen.

#### Matriz

 $\frac{1}{2}$ 

El parámetro Matriz de la imagen define el número de píxeles que contendrá la imagen reconstruida. Los tamaños de las matrices son 5122, 7682, 1.0242. La comprensión de la relación entre el campo de visión, el modo de resolución y la reconstrucción le facilitará la elección de la matriz que produzca la imagen de mayor calidad:

Estándar/Detallada: matriz = 2,5 x Campo de visión

Resolución alta: matriz = 3,2 x Campo de visión

Resolución ultra alta: matriz =  $5.0$  x Campo de visión

Las proyecciones planares se reconstruyen en la matriz 5122.

Este algoritmo tiene la función de compensar las distorsiones inherentes a la geometría del haz en forma de cono de este escáner de varios cortes. Las imágenes obtenidas tienen un espesor más homogéneo por toda su área. Del mismo modo, algunas distorsiones presentes en la reconstrucción convencional se ven significativamente reducidas o totalmente corregidas.

El factor de desplazamiento máximo disponible se convierte en dependiente del Campo de visión: cuanto mayor es el Campo de visión, menor es el factor de desplazamiento máximo disponible.

Esta dependencia es aún más restrictiva para los modos de resolución alta y ultra alta.

El filtro SP no esta disponible con las selecciones de modo cuadricula o doble que no se extienden en el eje Z. Por ejemplo. la colimación 2 x 0.5 tiene la selección SP configurada como No. por lo que no podrá seleccionar Sí. Esto se debe a que este algoritmo no es necesario para optimizar la calidad de la imagen.

lo *Augusto Thorigen ~. °ODE,::.Il.f)O f1i1ip ',od,:¡'¡;,'ia \$.1\. DivI ;)n Sistemas* Medicos

Página 12 de 12 a técnica. Healthcart

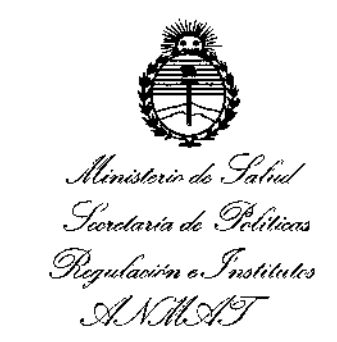

#### **ANEXO** CERTIFICADO DE AUTORIZACIÓN E INSCRIPCIÓN

#### Expediente Nº: 1-47-3110-3802-15-0

El Administrador Nacional de la Administración Nacional de Medicamentos, Alimentos y Tecnología Médica (ANMAT) certifica que, mediante la Disposición No. 2 8 5 9 ... y de acuerdo con lo solicitado por PHILIPS ARGENTINA S.A., se autorizó la inscripción en el Registro Nacional de Productores y Productos de Tecnología Médica (RPPTM), de un nuevo producto con los siguientes datos identificatorios característicos:

Nombre descriptivo: SISTEMA DE TOMOGRAFIA COMPUTADA.

Código de identificación y nombre técnico UMDNS: 13-469- SISTEMAS DE EXPLORACION, POR TOMOGRAFIA COMPUTARIZADA.

Marca(s) de (los) producto(s) médico(s): PHILIPS.

Clase de Riesgo: III

Indicación/es autorizada/s: Este sistema TC está diseñado para su uso como dispositivo de diagnostico de pacientes a través del que se obtienen imágenes según la densidad del tejido. La calidad de las imágenes depende del nivel y de la cantidad de energía de rayos X que se aplique sobre el tejido. El sistema de TC permite visualizar tejidos de alta densidad como, por ejemplo, huesos y tejidos blandos. Las imágenes de TC, una vez interpretadas por un médico con la formación correspondiente, proporcionan datos útiles para la elaboración de diagnósticos. El sistema está diseñado para utilizarse en la cabeza y en la totalidad del cuerpo.

Modelo/s: Ingenuity Flex.

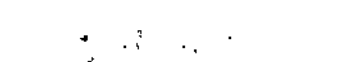

Período de vida útil: 10 (DIEZ) AÑOS.

**Condición de uso: Venta exclusiva a profesionales e instituciones sanitarias.**

Nombre del fabricante: Philíps Medical Systems (Cleveíand). Inc.

Lugar/es de elaboración: 595 Miner Road, Cleveland, OH 44143, Estados Unidos. Se extíende a PHILIPS ARGENTINA S.A. el Certificado de Autorización e **Inscripción del PM-l103-198¡ en la Ciudad de Buenos Aires,** 2 2 MAR. 2016. ..., siendo su vigencia por cinco (5) años a contar de la fecha **de su emisión.**

DISPOSICIÓN N° 2859

 $\overline{1}$ 

÷

 $\ddot{i}$ 

t

 $\bigg\{$ 

**Or. ROBERTO LEDE 5ubadmlnlstrador Nacional A.N.M\_A.T.**

 $\overline{1}$